# **Cartes de chaleurs avec pheatmap**

Vincent Guillemot

### **Avant toutes choses**

Nous aurons besoin du package pheatmap :

- Vérifier que le package pheatmap est bien installé **·**
- Si non, l'installer, puis le charger **·**

library(pheatmap)

Nous allons également avoir besoin des données fruits :

fruits <- readxl::read\_excel("fruits.xlsx")

### **Premier essai**

pheatmap(fruits)

```
Error in hclust(d, method = method):
  NA/NaN/Inf dans un appel à une fonction externe (argument 10)
De plus : Warning messages:
1: In dist(mat, method = distance) :
  NAs introduits lors de la conversion automatique
2: In dist(mat, method = distance) :
  NAs introduits lors de la conversion automatique
```
## **Pourquoi ça ne fonctionne pas ?**

### **Deuxième essai**

 $phenctmap(fruits[, -(1:2)])$ 

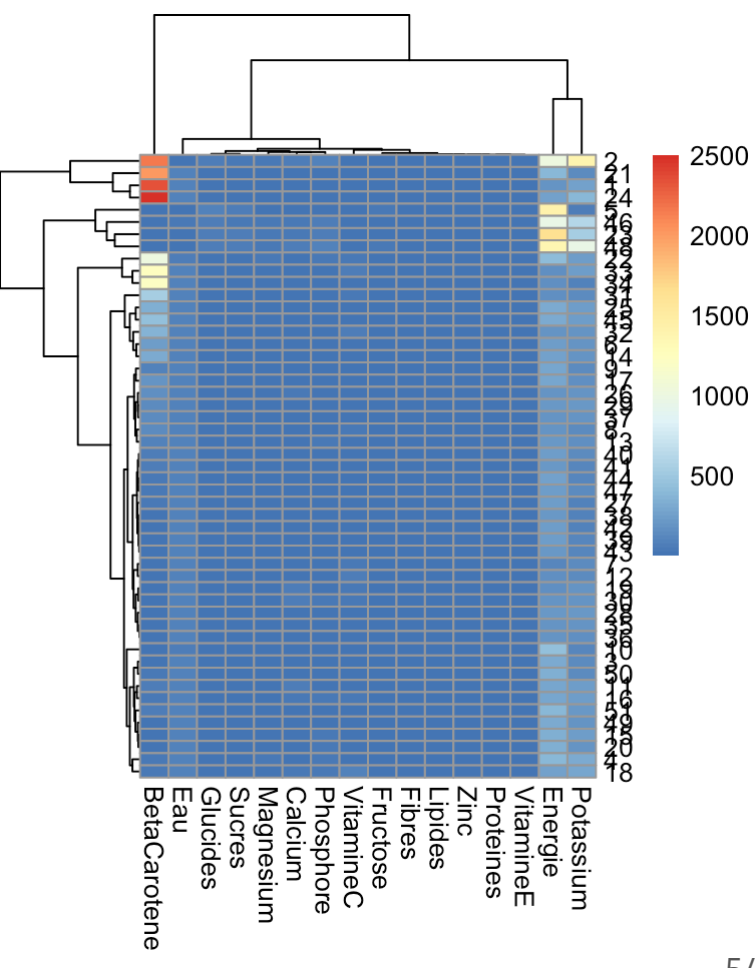

**C'est déjà mieux ?**

### **Les arguments**

- cluster\_rows = FALSE : enlever le dendrogramme sur les **·** lignes
- scale = "column" : pour standardiser les variables **·**
- show\_rownames = FALSE : pour cacher les noms des lignes
- cellwidth = 10 : pour avoir des plus petites cellules **·**

Pour avoir une liste complète des arguments : ?pheatmap

### **Troisième essai**

#### pheatmap( fruits $[-(1:2)]$ ,  $cluster_{rows} = FALSE,$  $scale = "column",$ show rownames =  $FALSE$ ,  $cellwidth = 10$

)

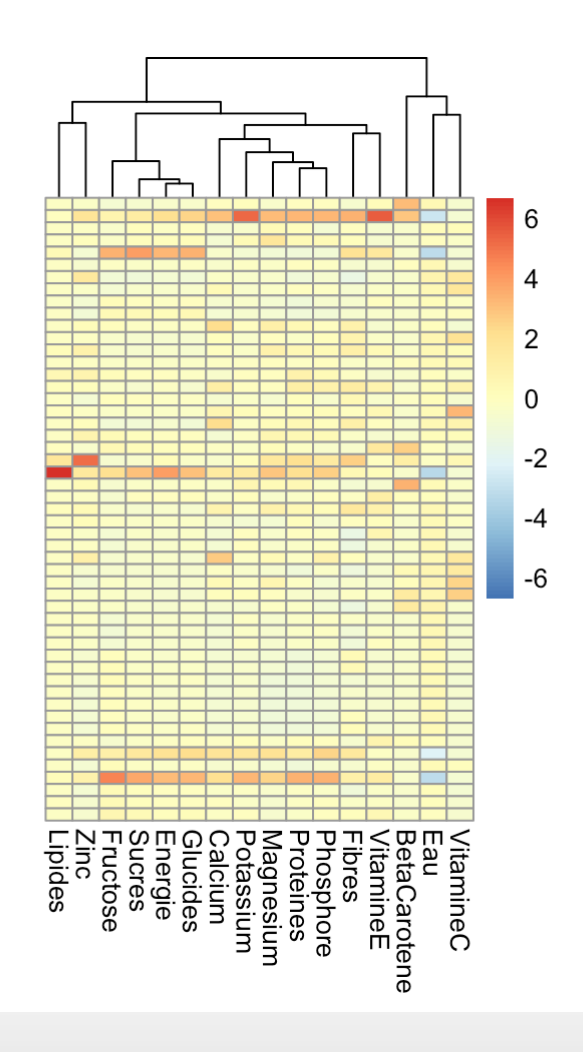

## **Comment changer les couleurs ?**

### **Quatrième essai**

```
colfun <- colorRampPalette(
   c("darkorchid",
    "white",
    "limegreen"))
pheatmap(
  fruits[-(1:2)],
   cluster_rows = FALSE,
   scale = "column",
  show_rownames = FALSE,
  cellwidth = 10,
  color = colfun(20))
```
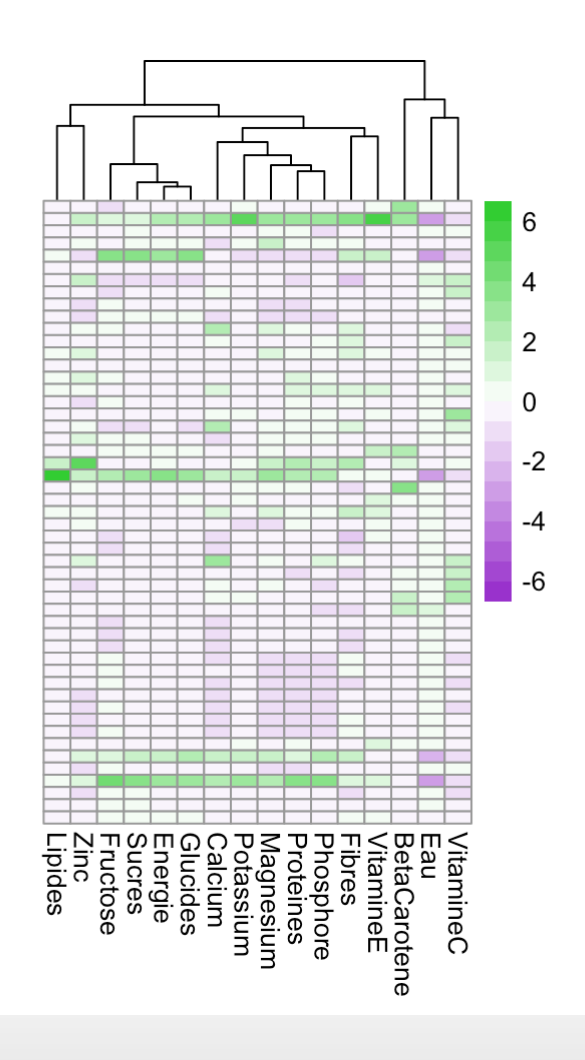

## **Comment ajouter des informations "qualitatives" ?**

### **Cinquième essai**

```
colfun <- colorRampPalette
(
 c
("darkorchid"
,
   "white"
,
   "limegreen"))
fruitsDF <- data.frame
(
 fruits[-1],
 row.names 
= make.unique
(fruits
$nom))
annotLignes <- fruitsDF[, "groupe"
,
drop = FALSE]
```

```
pheatmap
(
 fruitsDF[, -1],
 cluster_rows 
= FALSE
,
 scale 
= "column"
,
 show_rownames 
= FALSE
,
cellwidth = 10,color = colfun(20),
 annotation_row 
= annotLignes
)
```
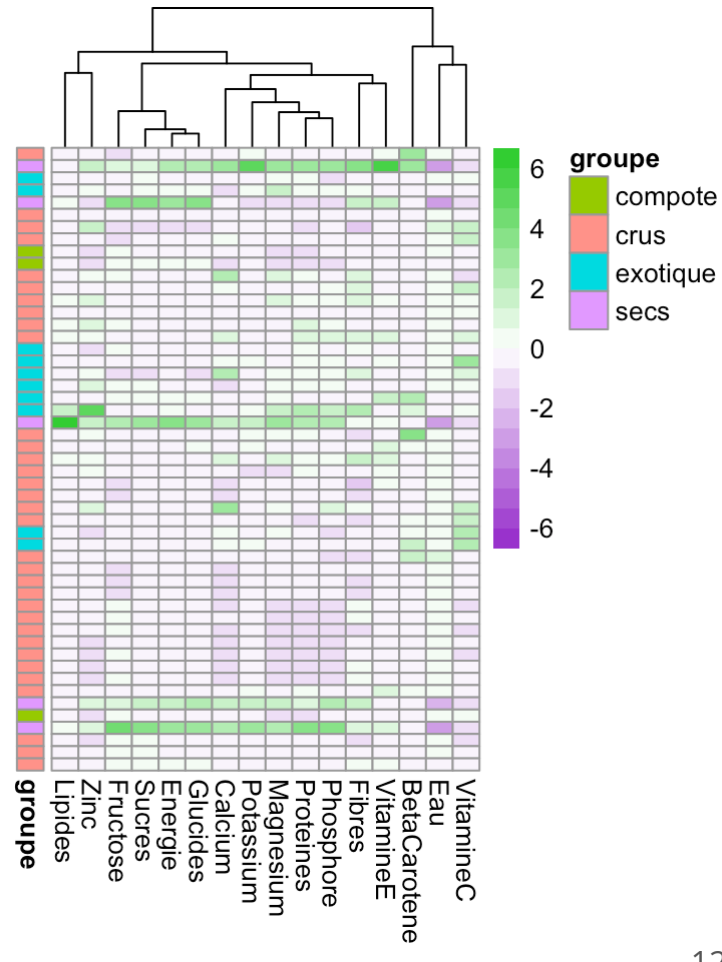

### **A vous !**

)

Changez la commande suivante pour obtenir un joli graphe.

```
pheatmap(
  t(fruits),
 scale = "row",
  color = c("black", "black"),
  legend breaks = c(-6, 0, +6),
  border color = "pink",
  cellheight = 100,cellwidth = 0.1,
  show colnames = "FALSE"
```